## Photoshop 7.0 Download For Pc Windows 8 HOT!

Cracking Adobe Photoshop is not as straightforward as installing it. It requires a few steps to bypass the security measures that are in place. First, you must obtain a cracked version of the software from a trusted source. Once you have downloaded the cracked version, you must disable all security measures, such as antivirus and firewall protection. After this, you must open the crack file and follow the instructions on how to patch the software. Once the patching process is complete, the software is cracked and ready to use.

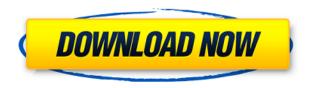

The iPad Pro is an interesting device for a number of reasons. It's so light that you'll forget it's there — if you want to. It's got a great camera, as do the Apple Pencil and the Smart Keyboard. It also had more than 10 million apps in the App Store in December 2019, after a steep growth curve since its 2014 debut. Editor Mark Frauenfelder, who illustrates Wired and Popular Science, wrote a beautiful and thoughtful tale about how the iPad Pro has changed the way he creates. Frauenfelder has published a book on the topic . Using a 5.0 OS, and I am constantly getting a segmentation fault error in Photoshop. This has only recently started occurring. Although other programs work fine under 5.0, Photoshop just doesn't. Trying to open anything it gives the segmentation fault error. I have installed 5.0 RC2 of the latest version of Photoshop (yes, my dilemma), and 5.0 builds up all the extra goodies (e.g., brush pets) for the developer. However, I get a fatal error once I start a document. In order to continue, I must essentially force guit the app. Easily the best photography package on the market right now. Having used PS6 and PSCS for the past few years, I find this version of PS to be the best yet due to it's slight UI overhaul. There's really no reason to ever think about another package again. Exposure to the sort of world of enterprise software plus the fact that everyone in the company is in IT and has to use it for day to day activities means that the project is headed down a road that is very similar to the one I was in many years ago. Be careful, and hang on. Adobe hasn't yet decided that they can't put out something better than what they had ten years ago and I hope that they do, because that could actually be good for the company.

## Download Adobe Photoshop 2021 (Version 22.4.3)With License Code License Keygen [Win/Mac] 2023

The way to do this is to select the tool you'd like to use, click the tool's icon (if applicable) on the Tools panel, then move the mouse button or trackpad to draw a selection; or press the tool's dedicated keyboard shortcut to select the image area. (If you're not sure which tool is best for the job, just pick one, test it out, and see.) Once you've clicked your tool, you'll see additional options for fine-tuning. By using the mouse or trackpad, you can drag the selection to the edges of your image and to places where you don't want the effect. (You can also make a selection by pressing the Ctrl/CMD key before clicking to help you avoid accidentally selecting unwanted areas.) You can use the tools in many different ways to achieve creative effects and stylistic effects. Once you've made a selection, you can enjoy multiple effects from the applied adjustment layer, such as Brushed, Watercolor, Vibrance, and more. By knowing the strengths and weaknesses of the tool you're using, you can combine effects that complement each other to make your artistic vision come to life. Most tools in Photoshop work in a similar way, and that's why we've arranged the tools this way. For example, some tools start with the brush, and the brush is the easiest tool to work with. Others use a specific tool for the same effect. The Brush, Pencil, Paintbrush tools all work in the same way. The same applies for the Eraser, but some of those tools are a bit harder to use! e3d0a04c9c

## Adobe Photoshop 2021 (Version 22.4.3) Download free Activation Key [Mac/Win] 2022

You can open and save most image and vector files in Photoshop, but Photoshop Elements isn't a stable alternative to Photoshop. One particular advantage, however, is that elements is designed to run on a variety of platforms. On Windows, most Photoshop CC files can be opened in Photoshop Elements. You can still open and save other image and vector files in Elements, but the import feature doesn't work as well. You also don't have access to all of the panel features in Elements. Some accessible features, such as the Layers palette are hidden by default. Elements is designed to work with most image and vector files from other common image editing applications—including Photoshop and Lightroom—so you can import and export your files as you would any other application. Photoshop Elements also offers some unique tools, including a selection tool with adjustable brightness controls, that let you boost contrast or reduce highlights or shadows in images. Elements also includes some editing tools that are designed for images. These tools allow you to easily remove blemishes and remove unwanted objects from images. If you're a member of The Mob, you'll receive the Master Collection at a discount. The Master Collection includes a free 1year subscription to Adobe Creative Cloud. With this free subscription you'll have access to all of the features included in the program for up to three devices. There are also exciting new features for Photoshop and Photoshop Elements, but these apps are still current for the year 2020. It's important to note that this is a still a fairly buggy product, but the addressable issues are lower than ever before.

adobe photoshop 7.0 download for pc windows 8 32 bit photoshop cs6 gradient pack free download photoshop gold gradient free download photoshop gimp free download photoshop gradient overlay download photoshop gradient style free download photoshop gradient grd download photoshop gradient gold download photoshop gradient presets free download photoshop spectrum gradient download

Many people create images, even professional-level photographers use Photoshop. It is used to exactly take a photo, improve the quality of the image, change it, use elements, and add or remove filters and textures. For designing websites, there is a perfect software called Adobe Photoshop. It is used to design for many people high caliber website or for simply mock up a website or a full page. Photoshop can be used to design all types of websites, logos, art, photographs. In the Adobe XD platform, you can use the Adobe XD extension to try these new features in Photoshop. You can also transfer Adobe XD work to Photoshop. At this time, you can not connect both platforms in real-time. This feature will be made possible over time. We hope that the new features will be much more exciting for users. Photoshop is a powerful software, designed for professional and hobbyist alike. It is a photo editing software and the techniques have increased in the year but are still used by many visual artists who go for clean edits, and enhance their photos. The features range from removing blemishes, shading, retouching, and lighting effects using many Photoshop tools. It's later got over the best software for editing Expose designers. But for some of the best searching photos you'll find bad. The shortcomings of the Adobe product tested are still here, but you deal with them by using a great way to make amazing batches of photos, ready to express yourself.

20. Share Filter with Others - You can now use filters with other people online via personal connections. It is an innovation and a big improvement over the old system that required you to upload the image to a server. This is the most user friendly system I have ever used. I hope to see the same thing later with a lot of online social platforms. My guess is it will not sound cool to constantly upload your image to a server and post it on Facebook. 21. Bitmap Layers – This is the best improvement since Photoshop CS2. It is not meant to replace layers but it works for selective mask, and since it is vector based there is no chance of losing images from these layers when you scale the image up. Adobe Photoshop allows you to create and design animated GIF images. To do this, follow the below steps.

- 1. Select the animated image in the preview window of the image.
- 2. From the File menu, select Edit > Animate > Add Frames. This opens the Add Frames dialog box.
- 3. In the Add Frames dialog box, select the number of frames you want.
- 4. In the Name box, enter the Frame Name. This can be anything you wish.
- 5. Click OK. The images now appear in the preview frame.
- 6. You can use the tools built into Photoshop to add music and special effects to an animated image.
- 7. Choose File > Save > Save As. Select the file format to save your animated image in > JPEG.

Adobe Photoshop allows you to add raster or bitmap images to a layer in the canvas. To do this, follow the below steps.

- 1. Select the raster or bitmap file in the file manager.
- 2. From the menu bar, select Layer > New > Object. This it opens the New Layer dialog box.
- 3. Enter the Layer name and your desired workspace bounds.
- 4. Click OK. The image appears in the layer.
- 5. Use the tools built in or switch to another view to place the image.

https://soundcloud.com/crcnontmyra1974/srsaudiosandboxv17007z-keygen
https://soundcloud.com/crnacvagarex/alcatel-timos-13-0-r4rar
https://soundcloud.com/culecamarujan/diablo-iii-v1029991-client-server-emulator-revolt
https://soundcloud.com/fefoundgabur1987/drivers-av-mode-sony-vaio
https://soundcloud.com/akogoynaraq/autocad-2010-keygen-serial-crack
https://soundcloud.com/dunirapardhi0/et-geowizards-arcgis-10-crack
https://soundcloud.com/kimhafewinf1977/igazeti-ya-leta-2010-amategeko-yumuhanda-pdf-free

Adobe Photoshop is the world's first image-editing tool, with features that can be used to enhance a range of graphic design topics. It is used to altering pictures in its raw form and produce images to meet established professional standards. It includes some of the finest in the art of photography, such as image-editing and manipulation, creative painting, photo imaging, digital illustration and other various other options. Designers need it to use graphics for different applications, such as for web graphics or print ads. They can use Photoshop to manipulate their photos or for other image processing needs such as to increase or decrease the size of the image. It is now regarded as most important tool in the designing world. Along with Photoshop, Adobe's post-production workflow solutions include Adobe Photoshop Elements, Adobe Lightroom, Adobe Photoshop Express and Adobe Dreamweaver. Creating a Photoshop is now easier than ever. Photoshop CC has a revamped user interface and comes with more features. Plus, it focuses on stronger performance, faster sharing, compiling features and even an improved mobile tool for the iPhone and iPad is now also available. Adobe Photoshop is the world's premier photo editing software used to manipulate and

enhance photos. It is one of the most famous image-editing tool that comes with all the Adobe's programs. Photoshop offer features that make it a powerful and professional application. It being a graphic designing tool has some excellent applications for web graphics or print ads. It is a widely used image editing tool that has no doubt experienced over the years and has stood the test of time.

The new capabilities offered by Photoshop CC 2019 make it an ideal opportunity for all users, not just full-time designers or graphic artists. The new skimming tool can check if the user is within 10 pixels of your object, and if not, it outlines that space, tightening up the image so it can be cropped easier. Plus, the grid display allows you to see different points of view, or the "inside-outside" of the image, to help in analyzing your composition. Adobe single-pixel vectors have been the standard for web 's industry since 2007. The new vector tools allow you to reduce your design elements into 1 pixel or less and increase the accuracy of your vector shapes. Plus, with the new artwork tools, you can move, turn, flip, mirror, scale, adjust color, modify and manipulate strokes, add or delete accuracy options, do precise radius and feathering adjustments, and even create custom shapes. The trial version is also supported! Tracked and reviewed by the Adobe Customer Support team's Product Testing Labs (PTL)-- situated in Palo Alto, California—this release demonstrates the best possible integration with the client's entire catalog of Creative Cloud photography, video, desktop publishing, web design, and 3D animation and effects software, including After Effects. "This accomplishment, and the others that come with it, are as a result of best-practices and Adobe's continuing commitment to the customer experience," concluded Sergio Gomez, senior vice president of the Creative Cloud Services team at Adobe. "This launch of Photoshop CC on iOS is a first step in supporting the entire workflow to be integrated into a native application."